# Criterion B: Design

## **INPUT AND OUTPUT**

Student Information Tab

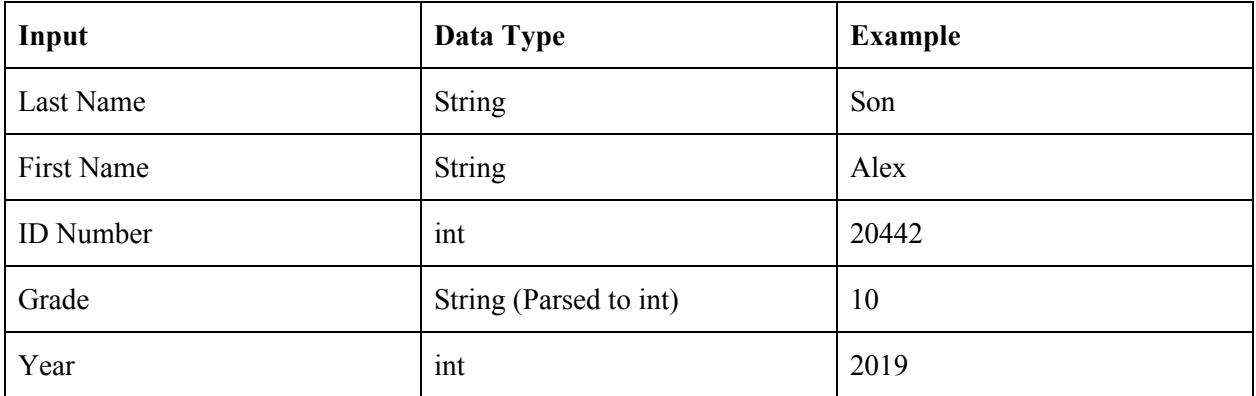

Visa Information Tab

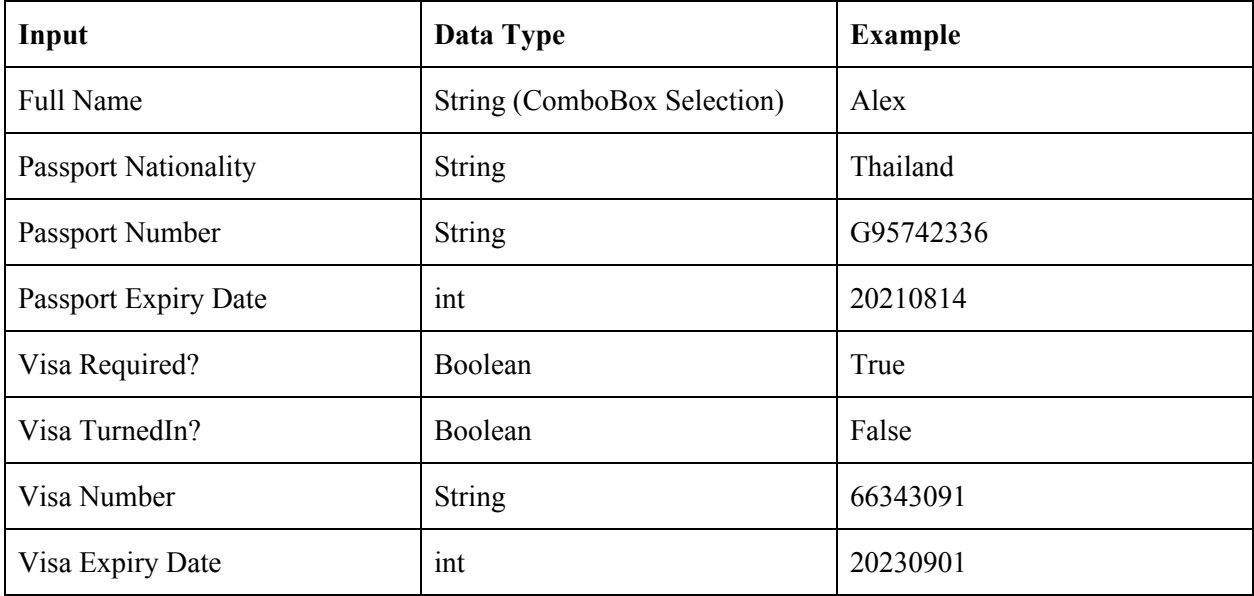

\*some visa numbers have alphabets

#### Display Tab

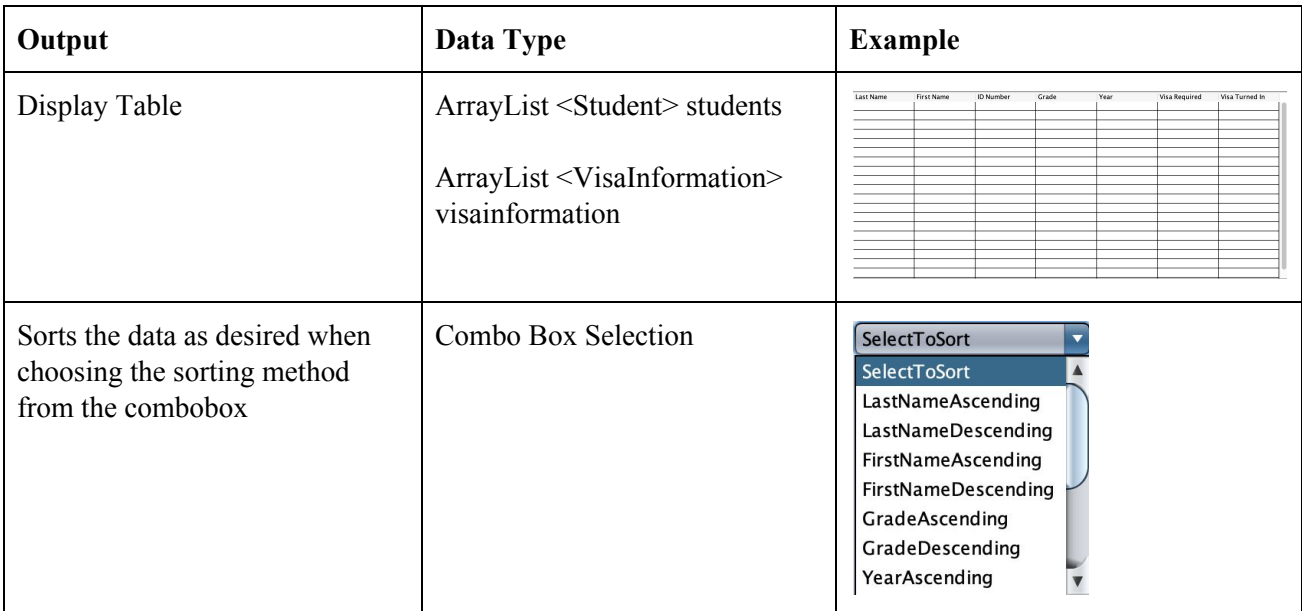

### Query Tab

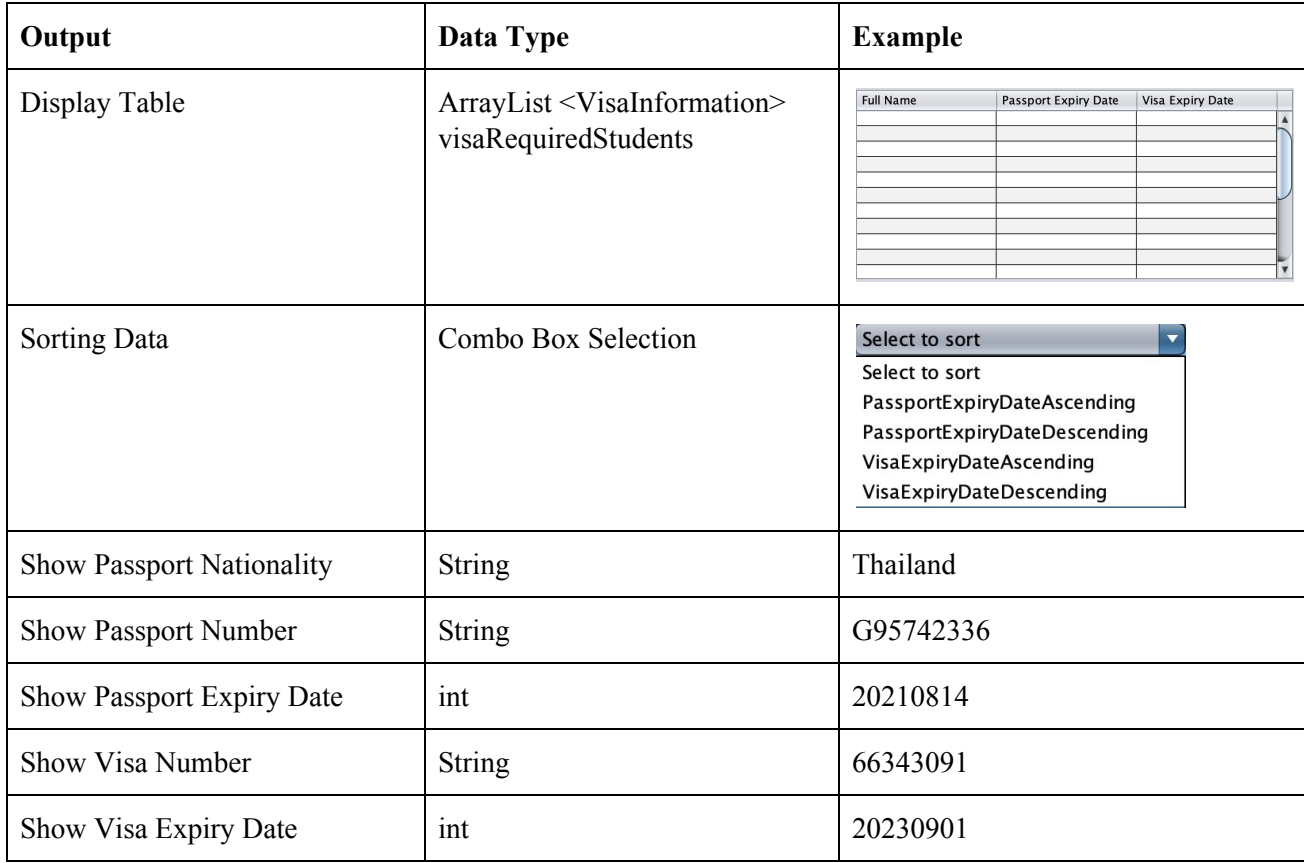

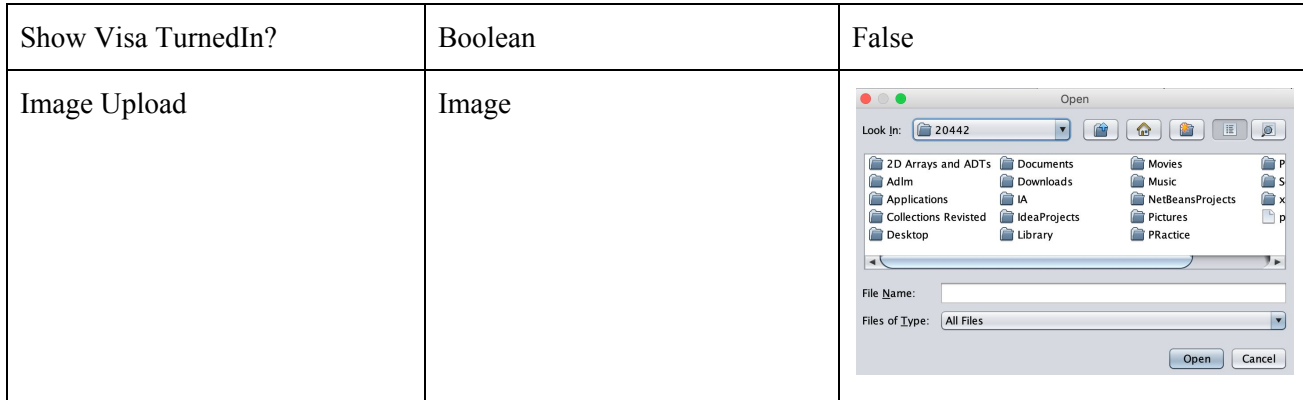

#### Data Management Page

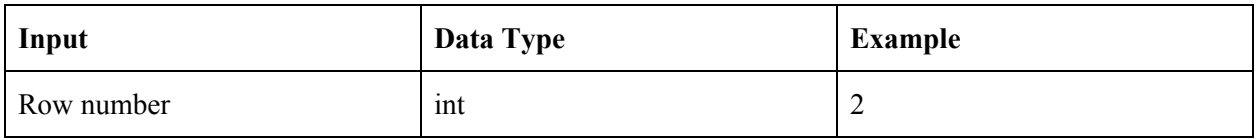

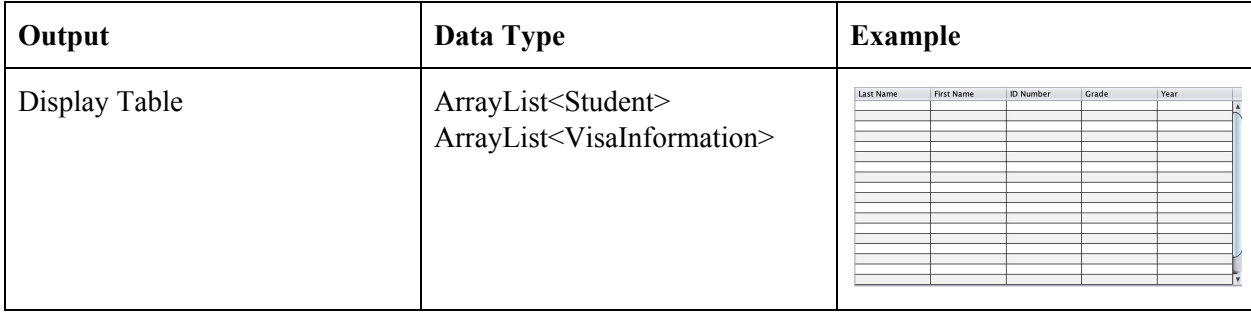

The rest of input for both in student information and visa information sub-tabs are the same. But these inputs would overwrite the old information.

#### **UML Diagram**

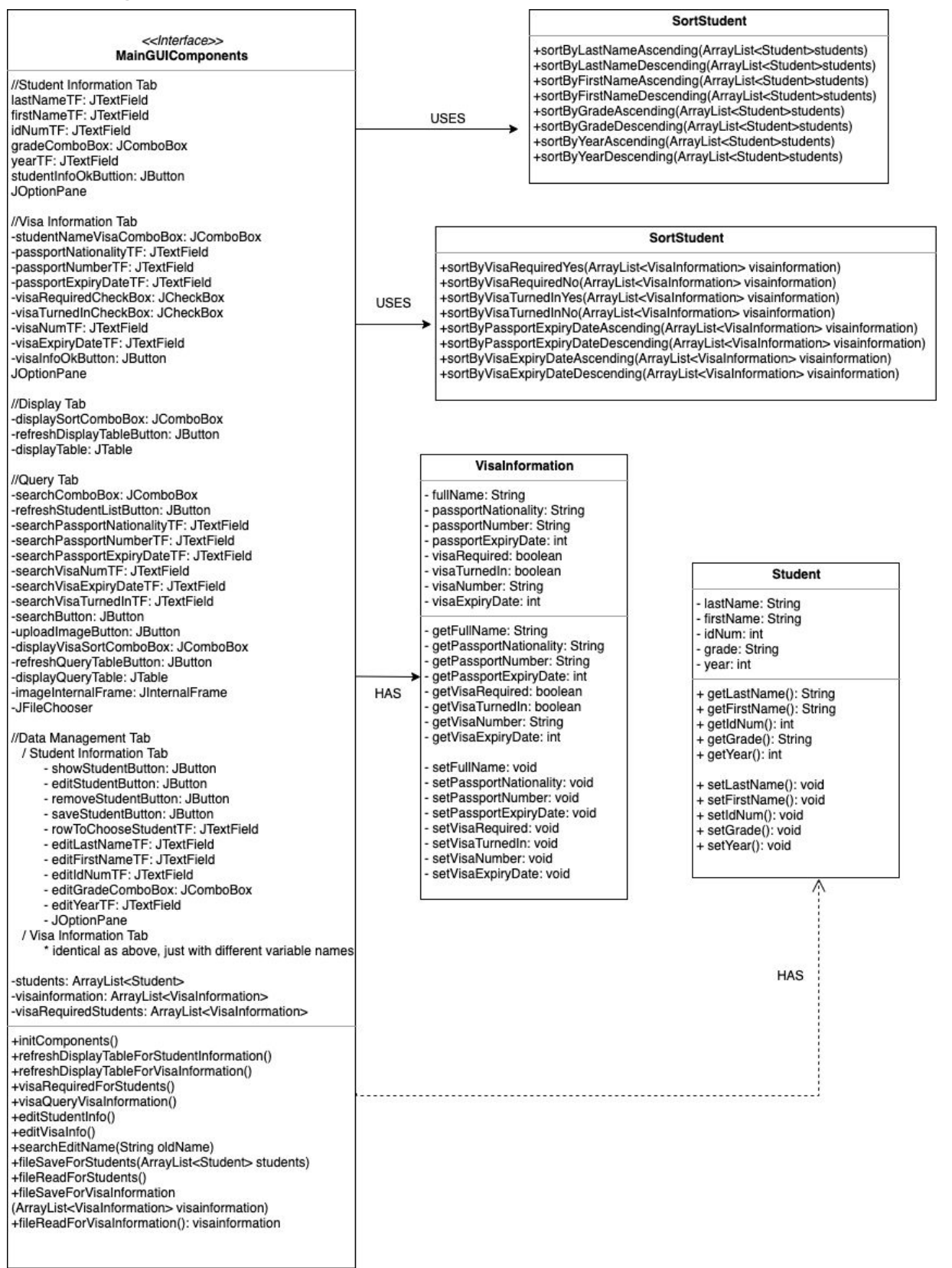

Figure 1: UML diagram, visually portraying the structure of the database. JLabels that are only used for the user interface are not listed in the MainGUI interface as they did not take any role in coding.

# **Final Prototype**

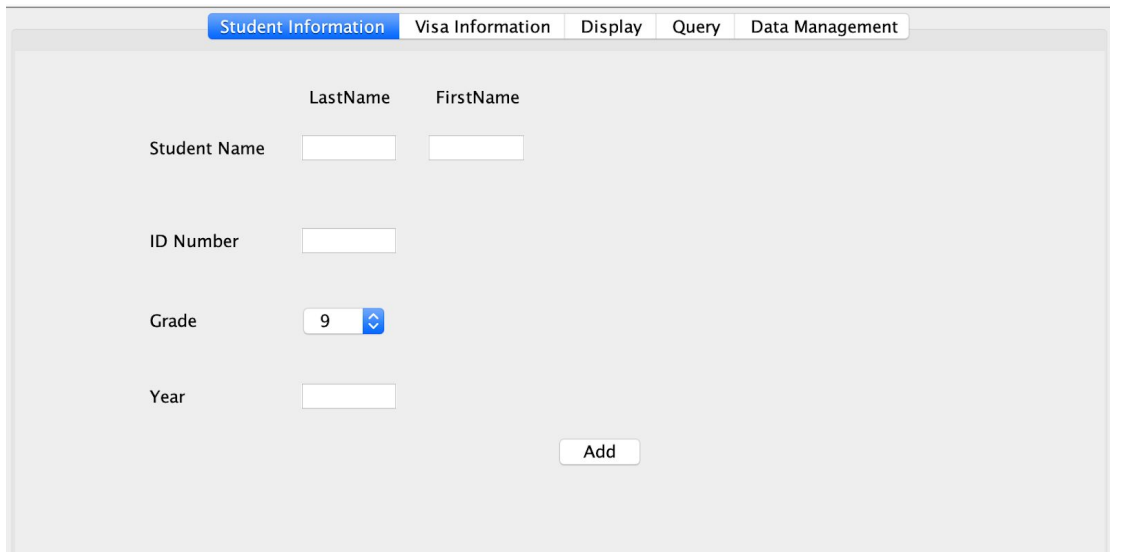

Figure 2: Student Information Tab for data input

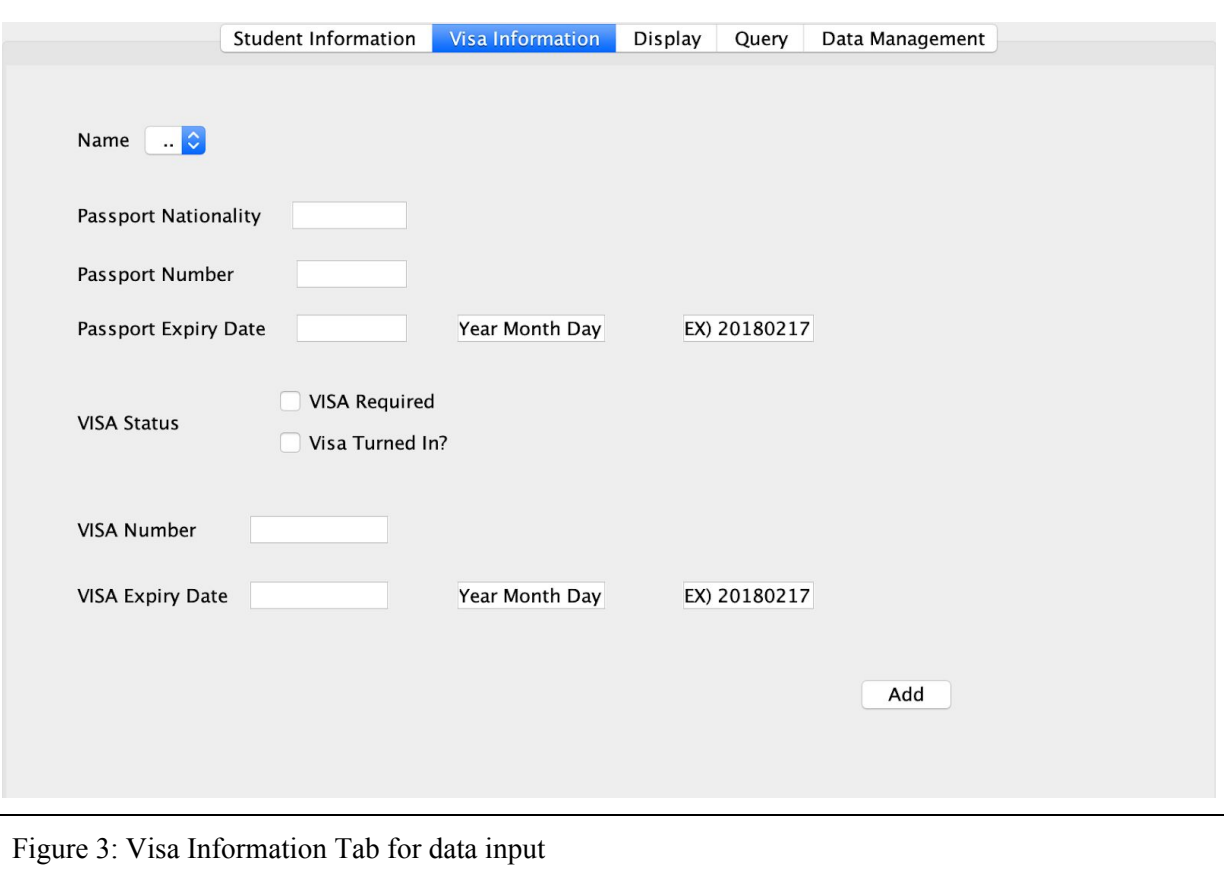

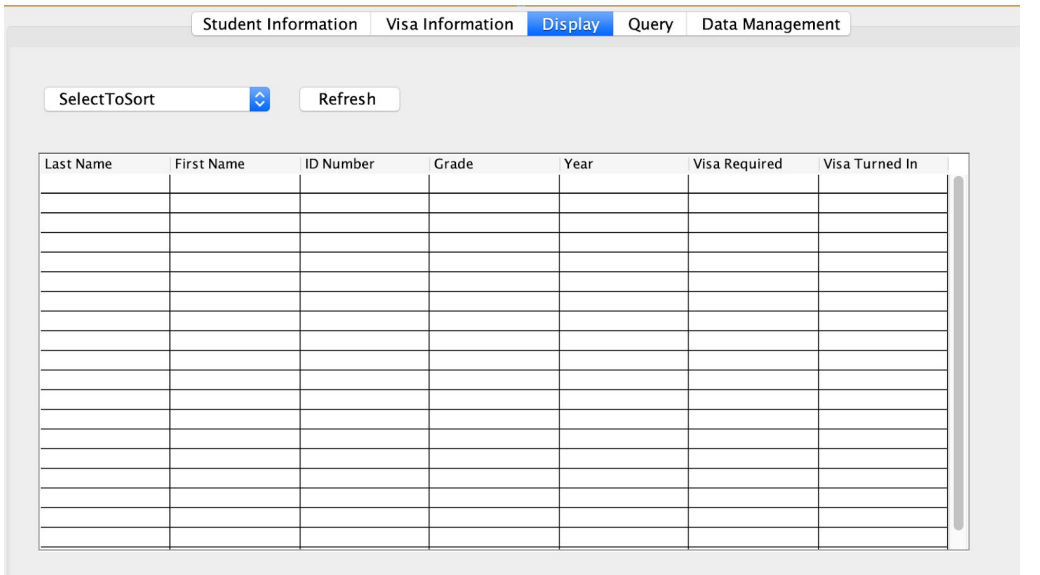

Figure 4: Display Tab to show all student information as well as their visa necessity

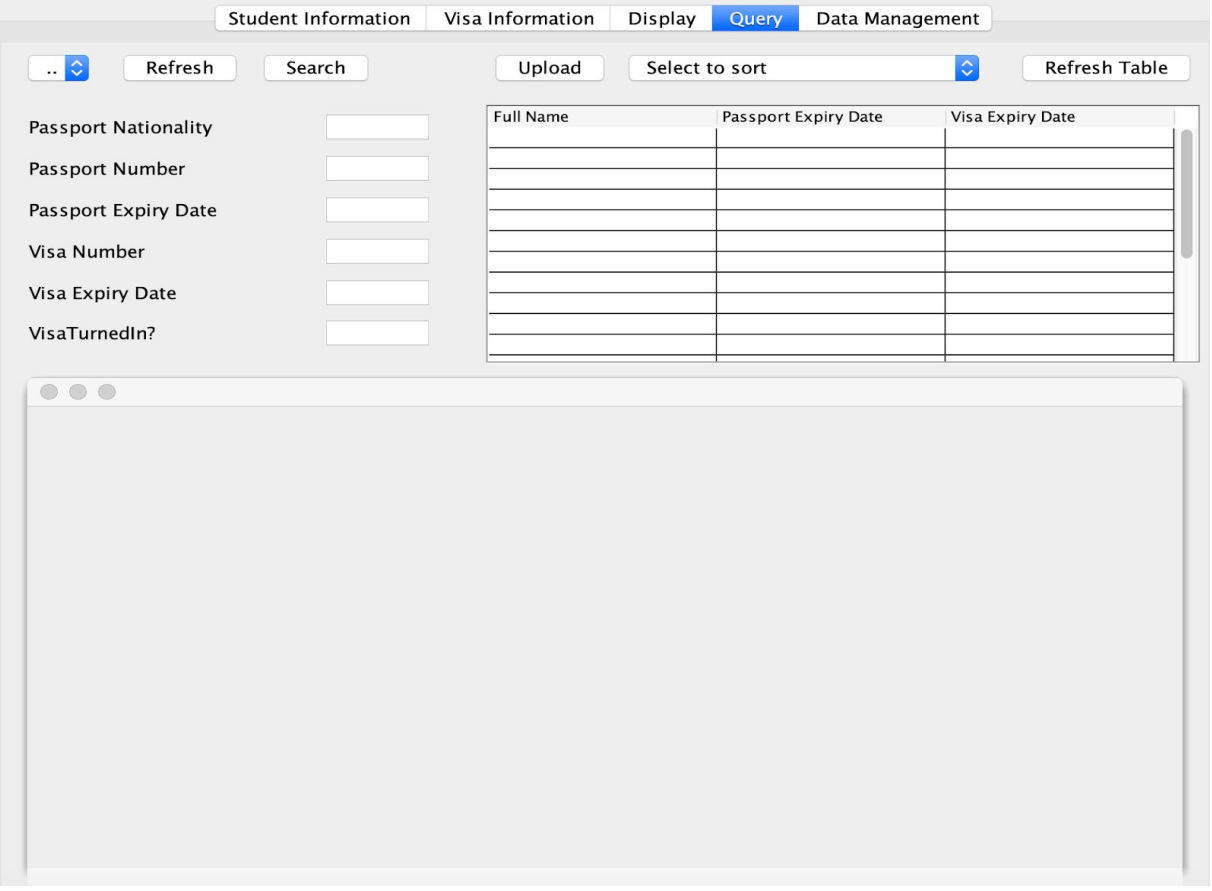

Figure 5: Query Tab for students who need visa. Upload image of the student passport copy.

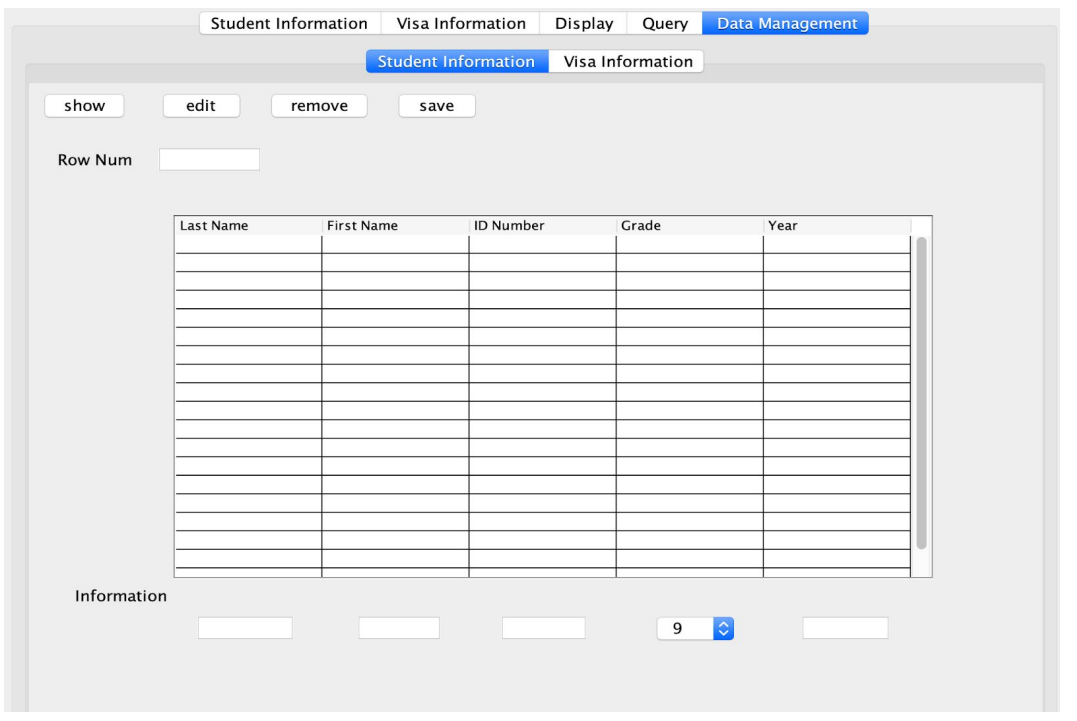

Figure 6: Data Management Tab to edit and remove student information.

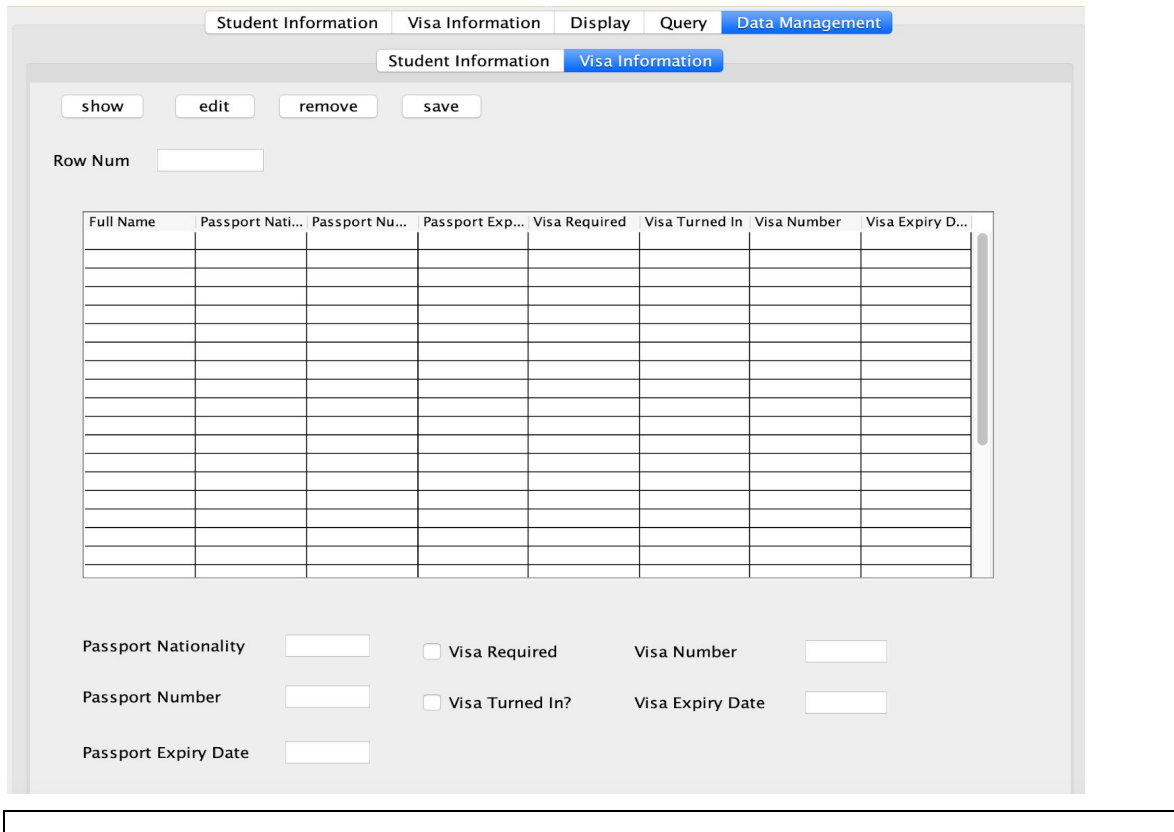

Figure 7: Data Management Tab to edit and remove visa information.

## **Chronological Development Plan**

- 1. Brainstorm a possible database that I could make to contribute to the school (1 week) Something that has not been concretely constructed yet.
	- a. Pick a client depending on the database I am thinking of making it.
	- b. Email if the database I am making will be beneficial and meaningful to the client.
- 2. Initial Client Interview (1 day)
	- a. Discuss the possible features that can be added to the database.
	- b. Discuss the goal of the database
	- c. List of client's desires
- 3. Create preliminary prototype for discussion (1 day)
- 4. Second Interview (1 day)
	- a. Show and discuss the Initial Prototype of the Database
		- i. Addition of Data management Page
		- ii. Query Page separation
		- iii. Minor Input formatting changes
- 5. Design MAIN GUI (1 week)
	- a. Student Information
	- b. Visa Information
	- c. Display
	- d. Query
	- e. Data Management (edit and remove inputted data)
		- i. Student Information
		- ii. Visa Information
- 6. Create template classes (Student, Visa Passport) (1 day)
- 7. Create Sorting Class (SortStudent, SortVisaInformation) (3 days)
- 8. Work on Programming / Internal Mechanism of the Project (4 weeks)
	- a. Key Work
		- i. Input Images (passport copy) using filechooser and sort them by their "file names" and upload automatically when a student name is selected.
		- ii. Edit and remove information by linking ArrayLists and looping through.
		- iii. GUI Interface Backwand Coding ("Add" Button pressed, etc)
- 9. Create Error Handling Methods (JOptionPane) for any possible input or editing errors.
- 10. Implement file saving and file reading methods into program (3 days)
- 11. Execute testing plan to test program. (1 week)
	- a. Make necessary changes in error
	- b. Reflect on criteria of success
- 12. Final Interview client (1 day)
	- a. Create a video instruction on how to use program
	- b. Receive feedback and discuss for extensibilities and recommendations.

## **Testing Plan:**

### *Addresses all criteria for success*

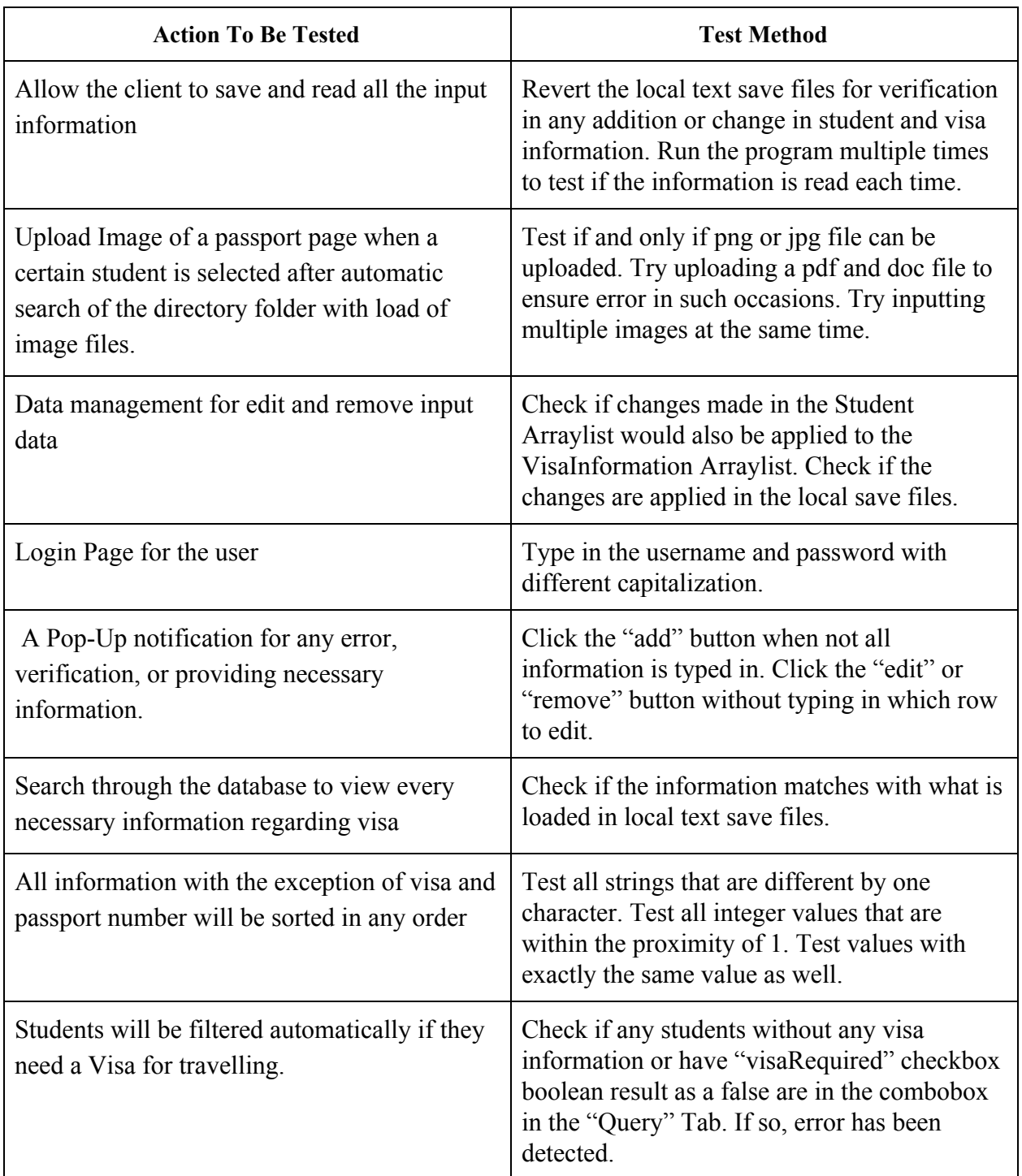

Total Word Count: 223 words